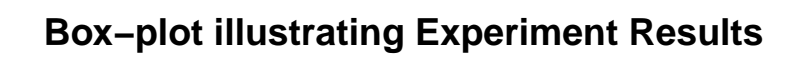

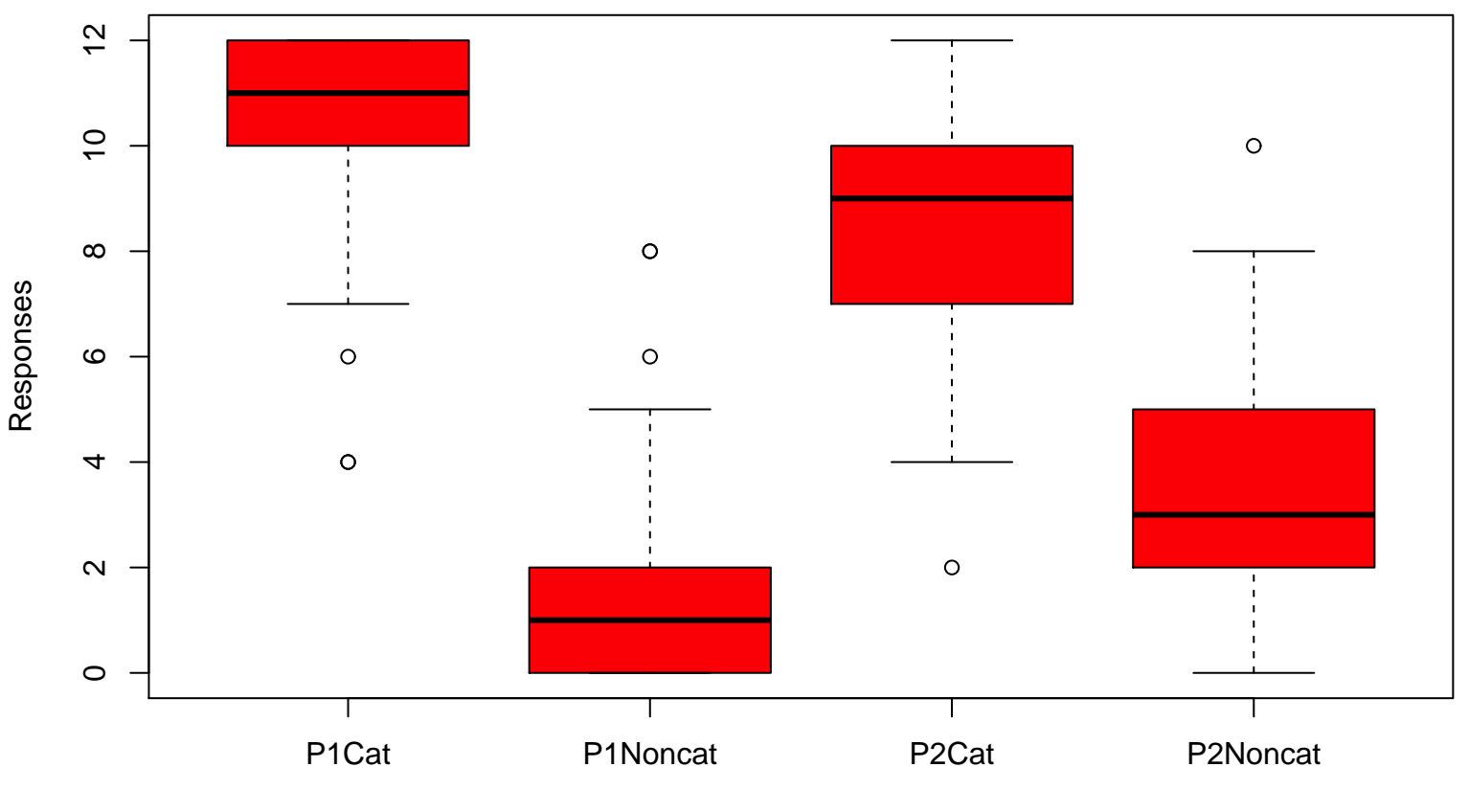

Categorical/Non Categorical